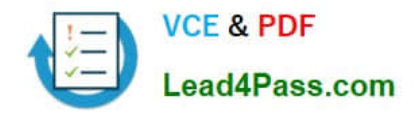

# **9A0-154Q&As**

# Adobe Premiere Pro CS5 ACE Exam

# **Pass Adobe 9A0-154 Exam with 100% Guarantee**

Free Download Real Questions & Answers **PDF** and **VCE** file from:

**https://www.lead4pass.com/9A0-154.html**

100% Passing Guarantee 100% Money Back Assurance

Following Questions and Answers are all new published by Adobe Official Exam Center

**C** Instant Download After Purchase

**83 100% Money Back Guarantee** 

- 365 Days Free Update
- 800,000+ Satisfied Customers  $603$

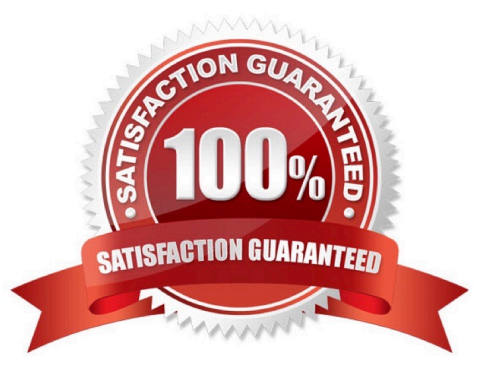

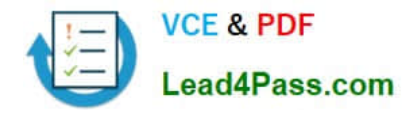

# **QUESTION 1**

Which is an option for export using Premiere Pro, but NOT Adobe Media Encoder?

- A. JPG
- B. TGA (Targa)
- C. QuickTime
- D. XML

Correct Answer: D

# **QUESTION 2**

You want to make the shadow values in a clip darker. Which control of the Fast Color Corrector effect should you use?

- A. Input Black Level
- B. Input White Level
- C. Output Black Level
- D. Output White Level
- Correct Answer: A

### **QUESTION 3**

Which statement about the audio mixer is true?

- A. Once a track is created, you can\\'t change the number of channels it uses.
- B. You cannot rename the tracks in the audio mixer.
- C. You can mix as many tracks of audio in a sequence as your computer system can handle.
- D. An audio track must be created before an audio clip can be added to a sequence.

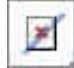

Correct Answer: C

### **QUESTION 4**

Which device control status means that Premiere Pro sees your device but cannot control the tape?

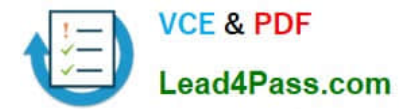

- A. Offline
- B. Online
- C. Detected
- D. Uncontrolled
- Correct Answer: C

# **QUESTION 5**

Which is the best format to choose in the Export Settings dialog box to create a video on Apple iPod and 3GPP cell phones?

- A. FLV | F4V
- B. H.264
- C. QuickTime
- D. MPEG2
- Correct Answer: B

[9A0-154 PDF Dumps](https://www.lead4pass.com/9A0-154.html) [9A0-154 Practice Test](https://www.lead4pass.com/9A0-154.html) [9A0-154 Study Guide](https://www.lead4pass.com/9A0-154.html)

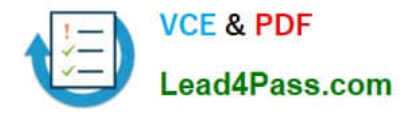

To Read the Whole Q&As, please purchase the Complete Version from Our website.

# **Try our product !**

100% Guaranteed Success 100% Money Back Guarantee 365 Days Free Update Instant Download After Purchase 24x7 Customer Support Average 99.9% Success Rate More than 800,000 Satisfied Customers Worldwide Multi-Platform capabilities - Windows, Mac, Android, iPhone, iPod, iPad, Kindle

We provide exam PDF and VCE of Cisco, Microsoft, IBM, CompTIA, Oracle and other IT Certifications. You can view Vendor list of All Certification Exams offered:

## https://www.lead4pass.com/allproducts

# **Need Help**

Please provide as much detail as possible so we can best assist you. To update a previously submitted ticket:

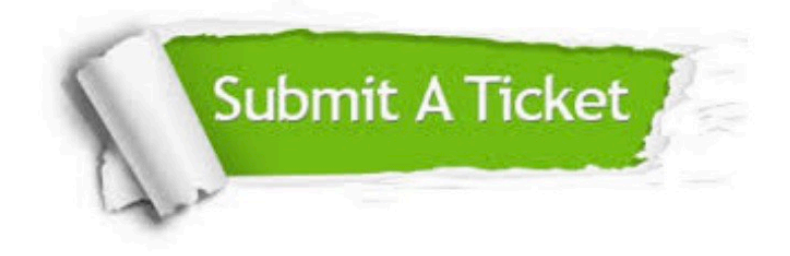

#### **One Year Free Update**

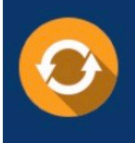

Free update is available within One fear after your purchase. After One Year, you will get 50% discounts for updating. And we are proud to .<br>poast a 24/7 efficient Customer Support system via Email

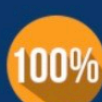

**Money Back Guarantee** 

To ensure that you are spending on quality products, we provide 100% money back guarantee for 30 days from the date of purchase

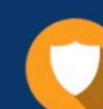

### **Security & Privacy**

We respect customer privacy. We use McAfee's security service to provide you with utmost security for vour personal information & peace of mind.

Any charges made through this site will appear as Global Simulators Limited. All trademarks are the property of their respective owners. Copyright © lead4pass, All Rights Reserved.